# Introducció a SPARQL a partir de Wikidata <https://w.wiki/3Tke>

Amador Alvarez @Amadalvarez Pere López@Pere\_prlpz

Amical [Wikimedia](https://www.wikimedia.cat/) Juliol-2021

*Derivat d'un original de @Toniher* 

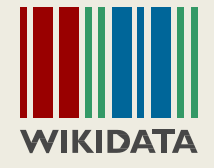

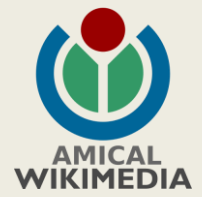

### SPARQL Protocol, un estàndard W3C

#### **a**nd

#### **R**DF **Q**uery **L**anguage

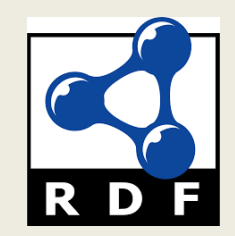

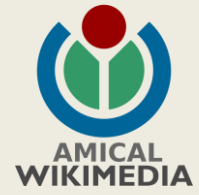

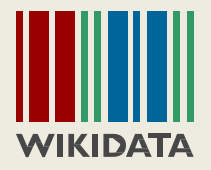

#### Com veiem un item Com és per dins

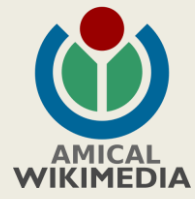

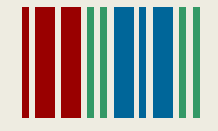

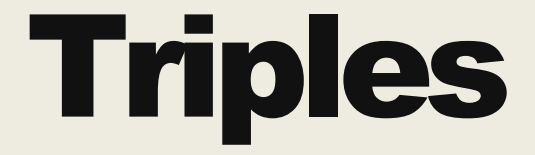

És un model de descripció de dades de RDF

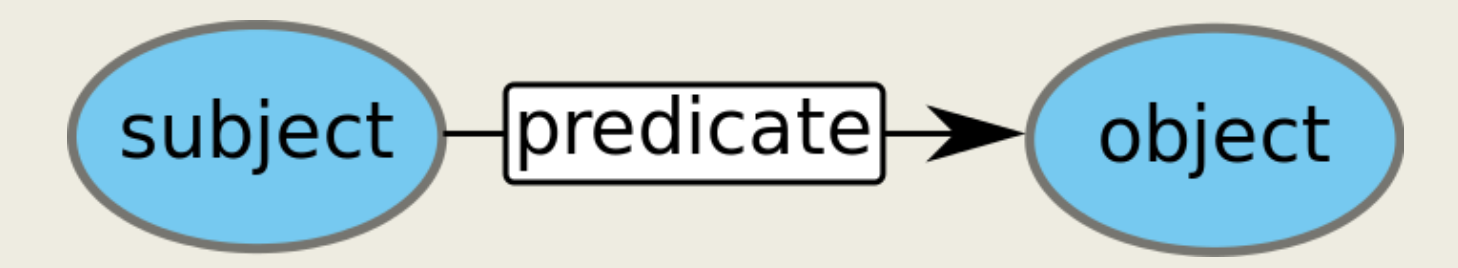

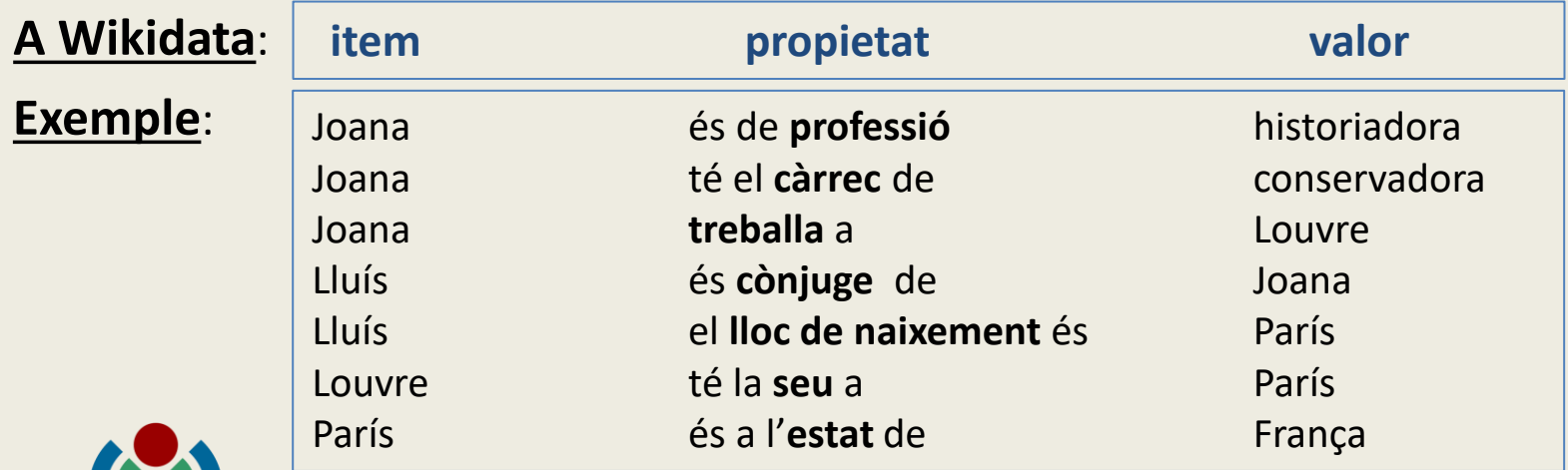

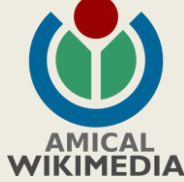

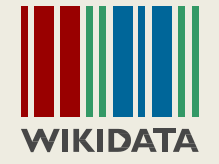

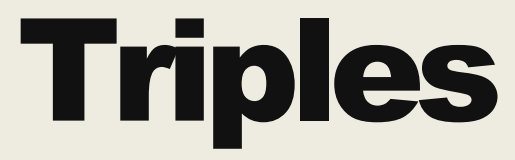

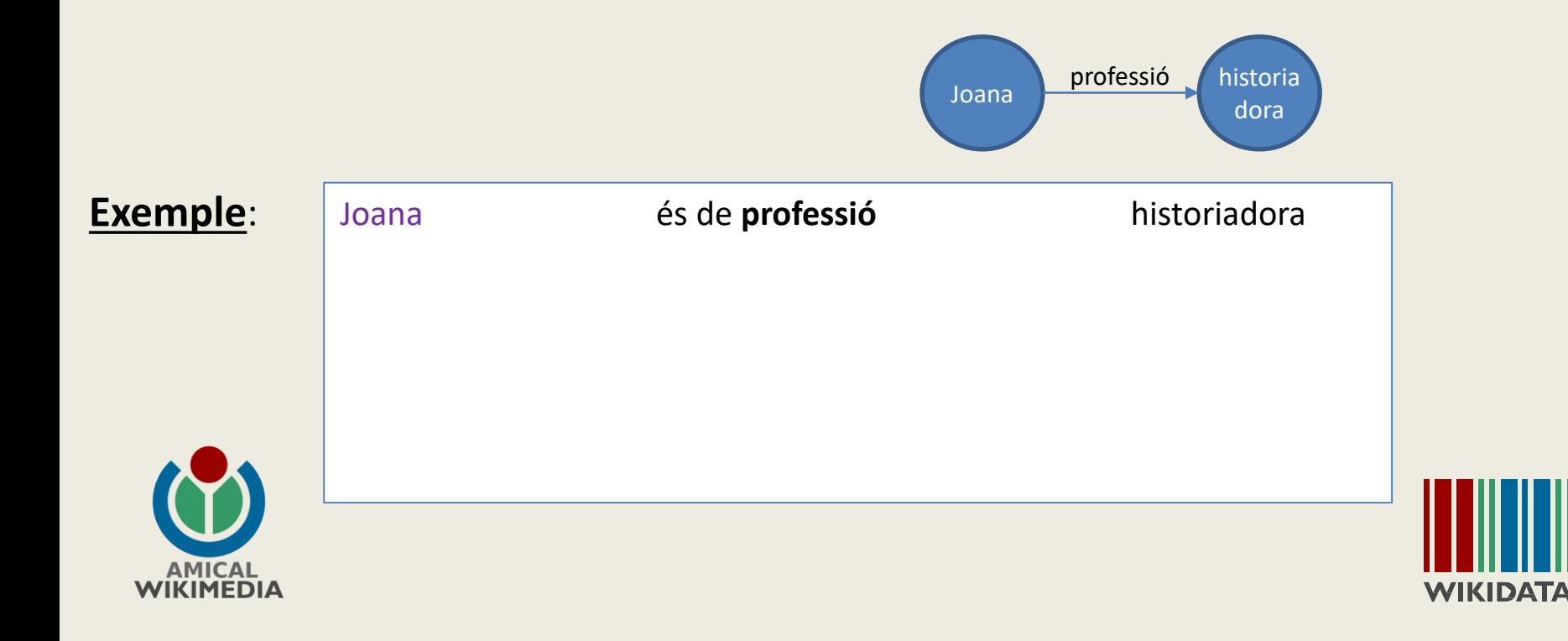

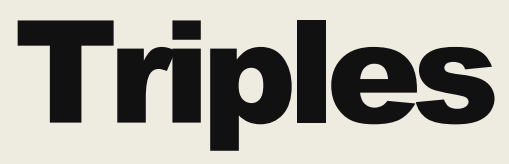

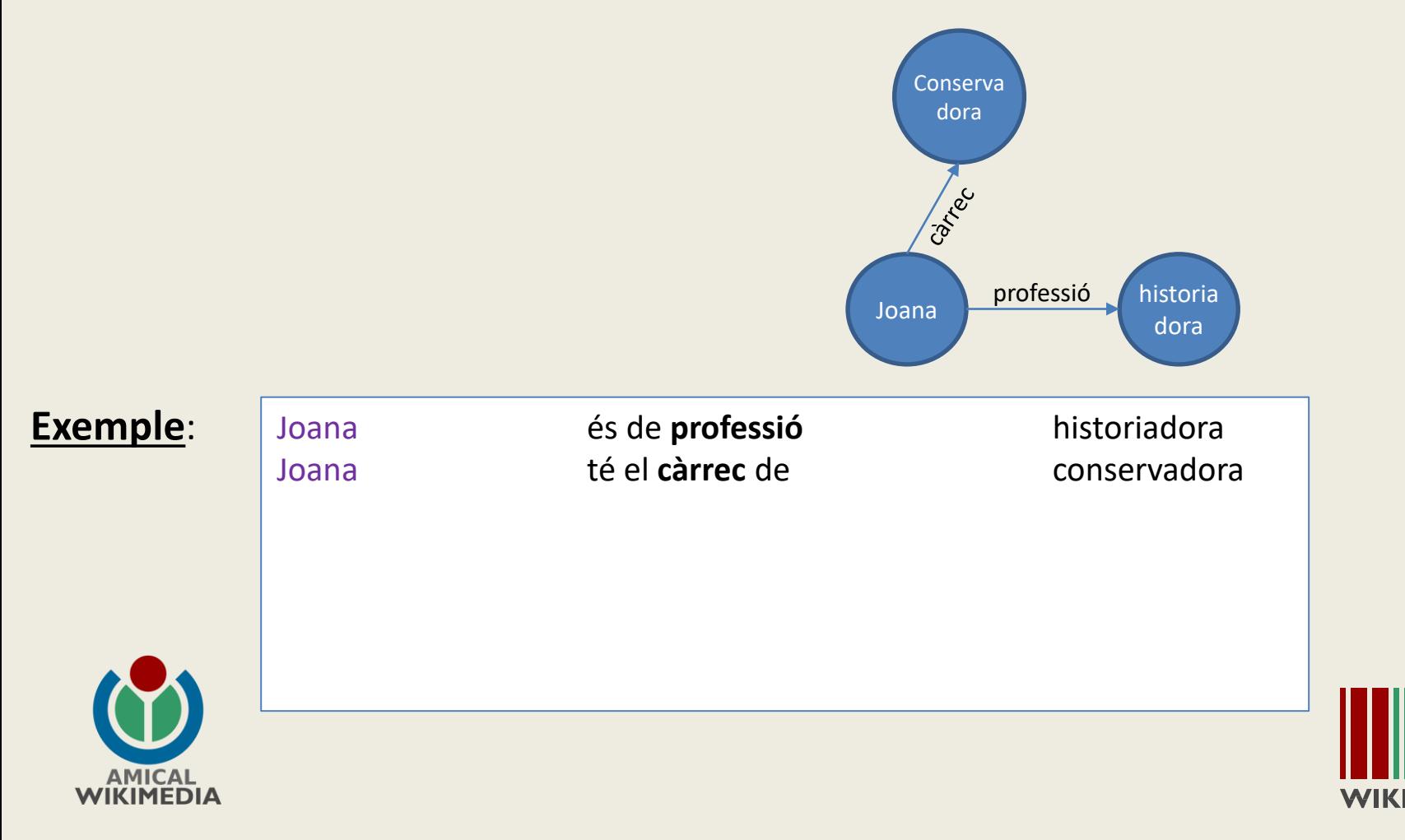

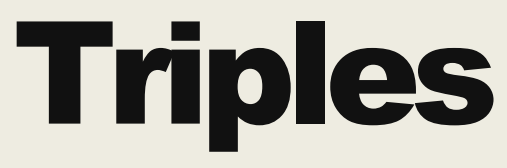

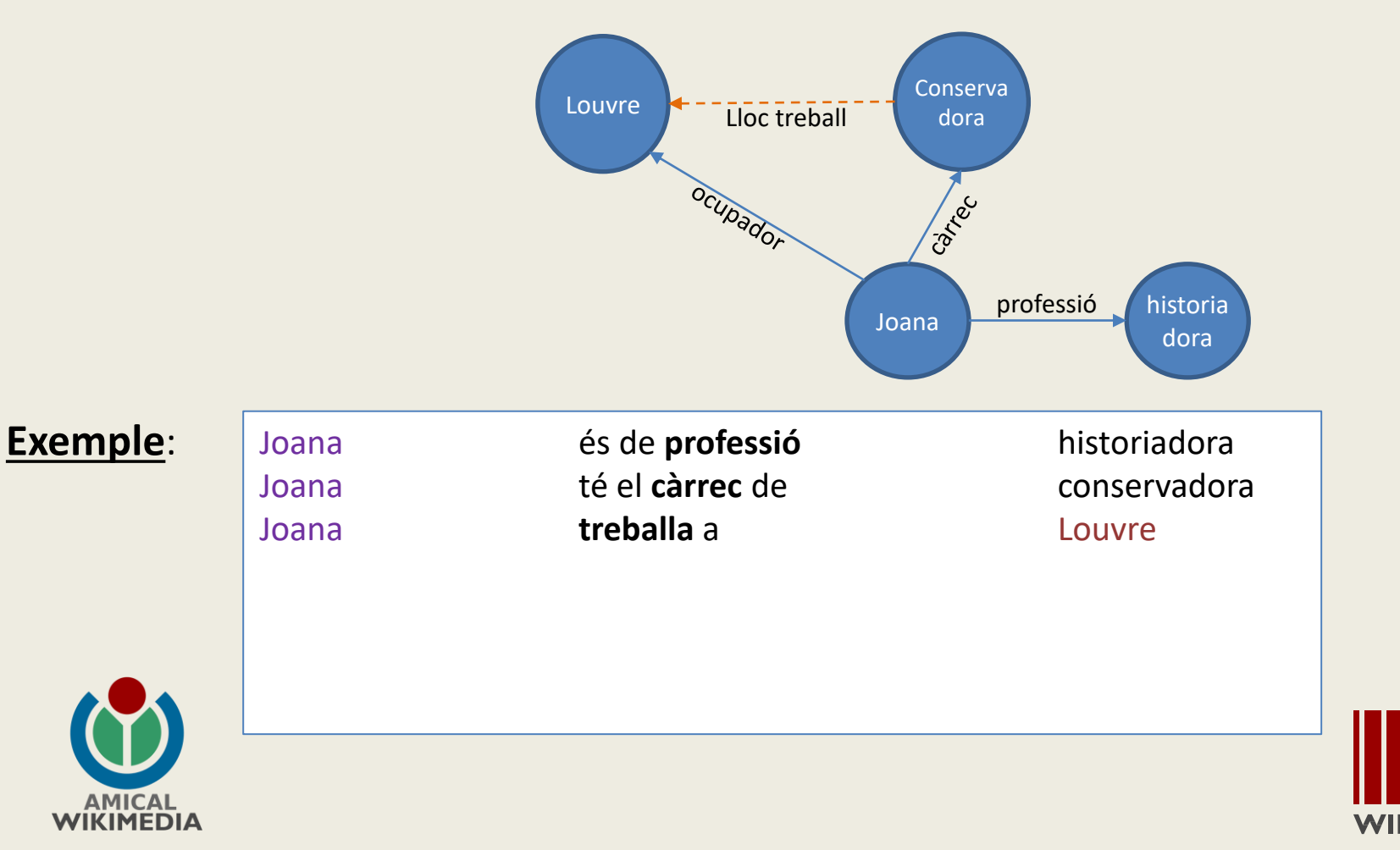

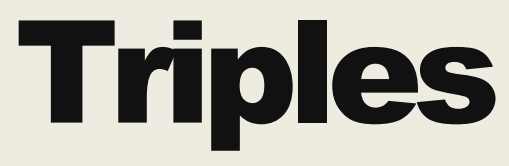

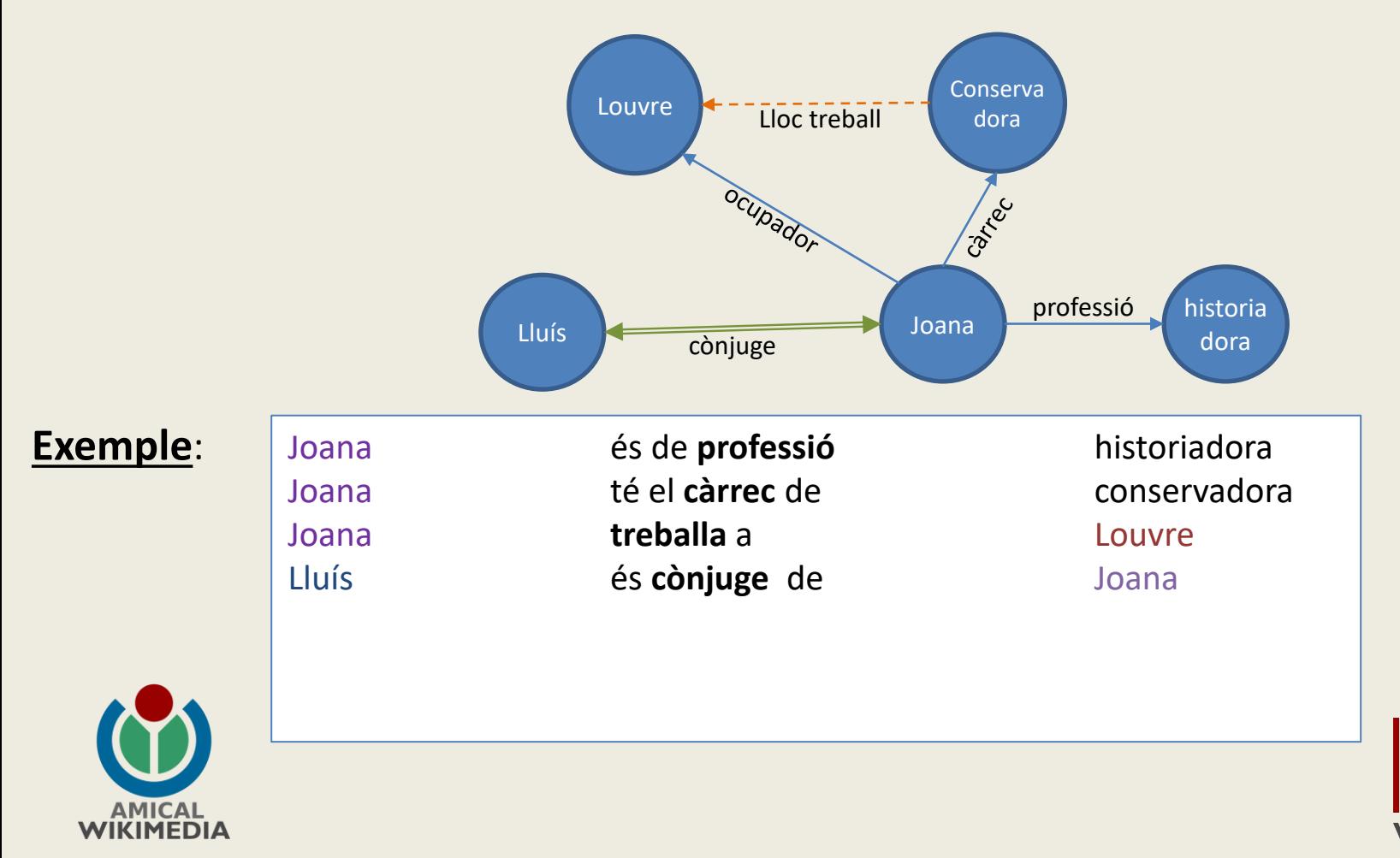

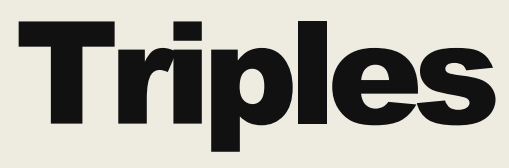

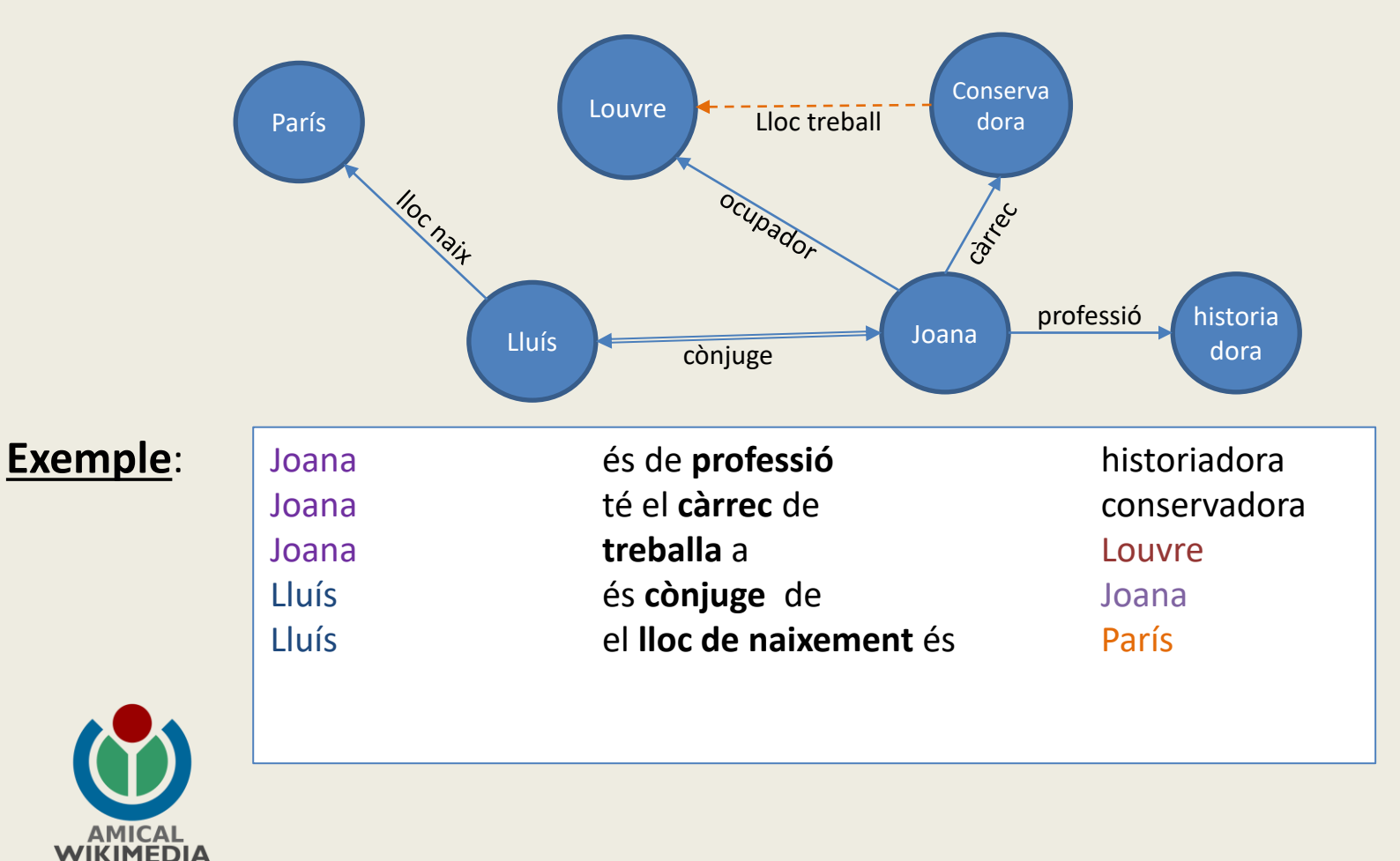

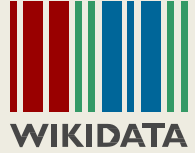

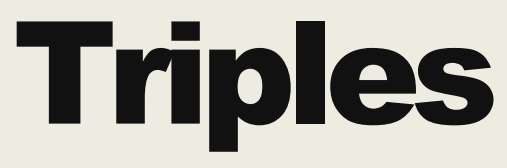

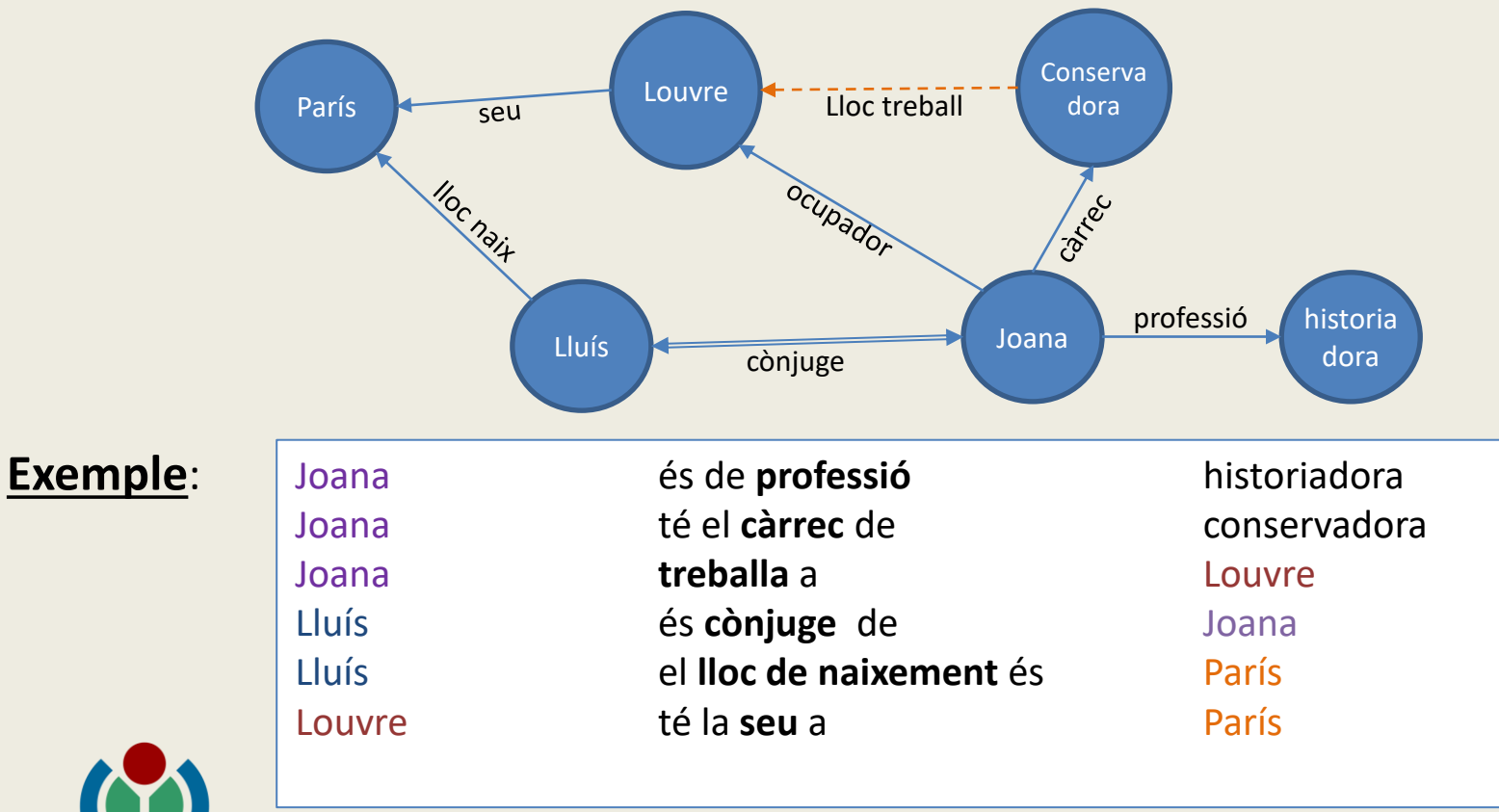

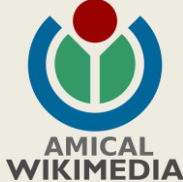

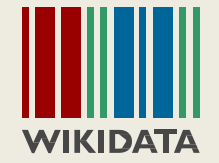

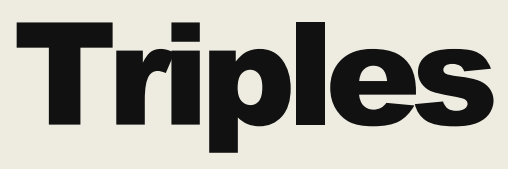

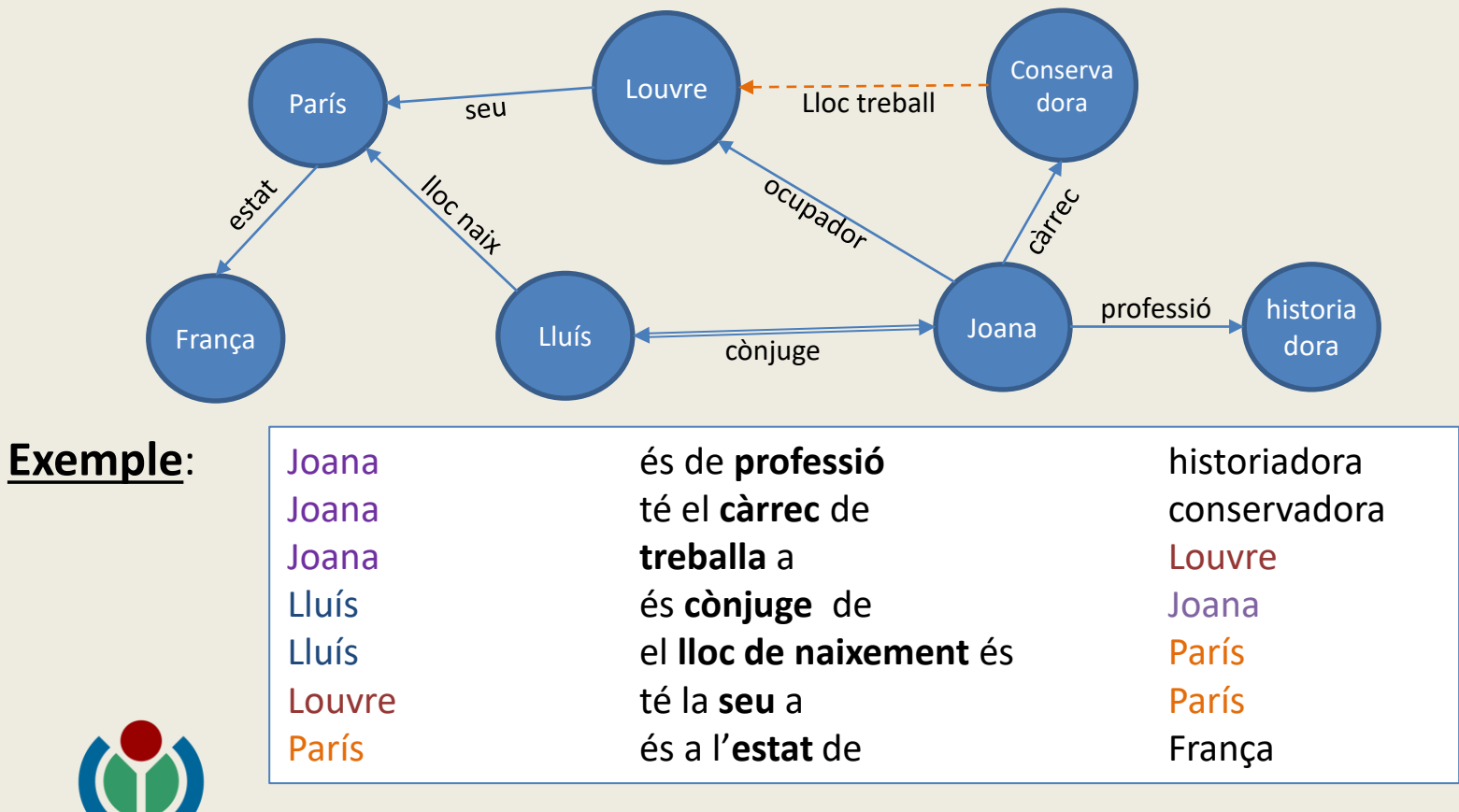

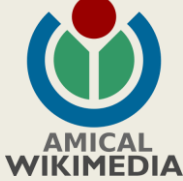

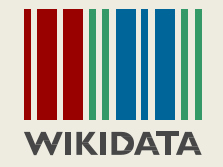

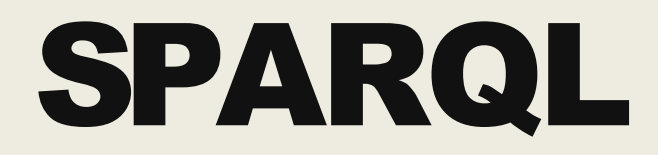

<https://query.wikidata.org/>

Les definicions i esquemes estan a llibreries, com ara: @prefix **vcard**: <http://www.w3.org/2006/vcard/ns#> . @prefix **sn**: <http://www.snee.com/hr/> .

Per no haver d'escriure les URLs cada cop, es defineixen amb un prefix que després s'utilitzarà quan codifiquem SPARQL.

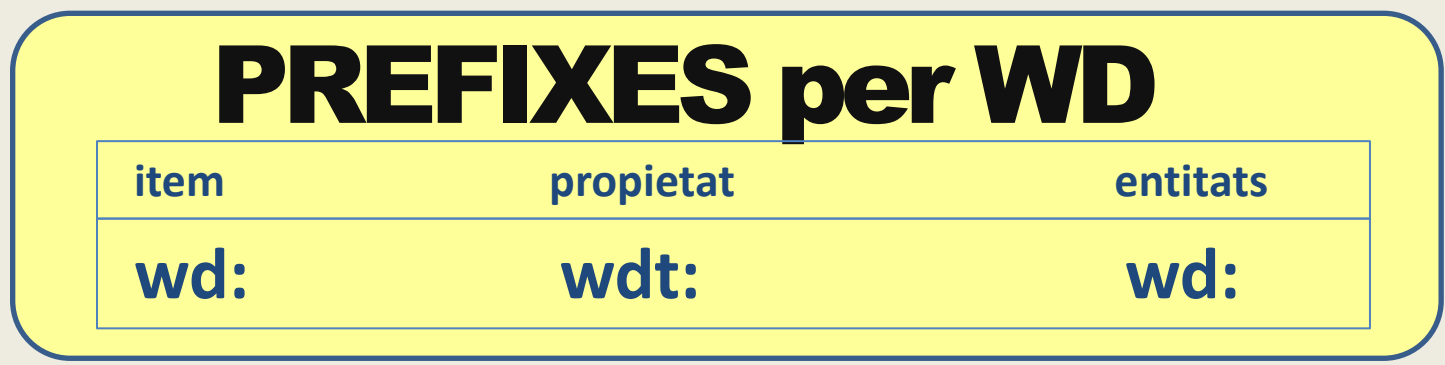

altres (que no veurem en aquesta sessió):

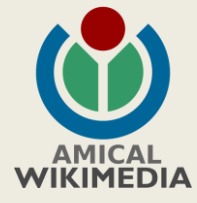

p: ps: pq:

rdfs schema

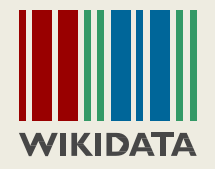

#### Cercar vs query SPARQL

**Cercar UN item** .... Ho fem per nom, i obtenim les seves característiques (declaracions)

**Consulta "N" items** .... Ho fem per les seves característiques, i obtenim els Qid i noms.

I, addicionalment, algunes altres característiques

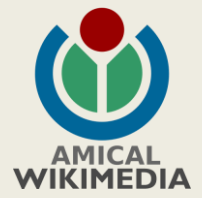

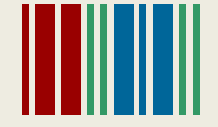

SPARQL <https://query.wikidata.org/>

#### <https://w.wiki/3Tpe>

#Gats

SELECT ?item **WHERE** { ?item wdt:P31 wd:Q146. }

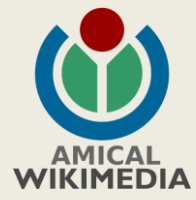

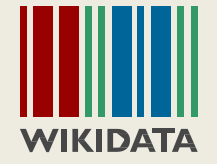

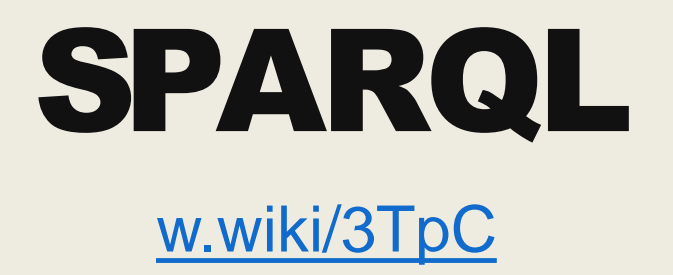

#Gats amb nom

{

SELECT ?item ?itemLabel **WHERE** 

?item wdt:P31 wd:Q146. SERVICE wikibase:label { bd:serviceParam wikibase:language "[AUTO\_LANGUAGE],en". } }

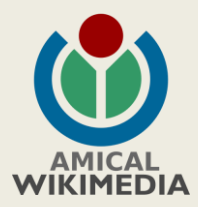

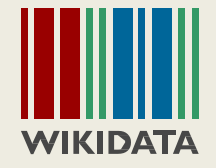

#### [w.wiki/3Tpd](https://w.wiki/3Tpd)

```
#Gats amb nom(ordre i limit)
SELECT ?item ?itemLabel
WHERE
{
 ?item wdt:P31 wd:Q146.
SERVICE wikibase:label { bd:serviceParam
wikibase:language "[AUTO_LANGUAGE],en". }
}
ORDER BY ?itemLabel
LIMIT 100
```
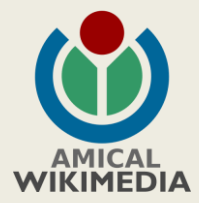

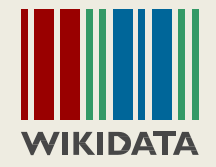

#### [w.wiki/3TuK](https://w.wiki/3TuK)

#Gats amb article en català

```
SELECT ?item ?itemLabel
WHERE
```
{

}

?item wdt:P31 wd:Q146. SERVICE wikibase:label { bd:serviceParam wikibase:language "[AUTO\_LANGUAGE],en". } ?sitelink schema:about ?item. ?sitelink schema:inLanguage "ca".

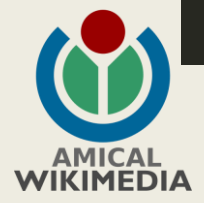

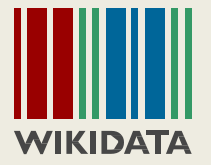

## Dubtes ?

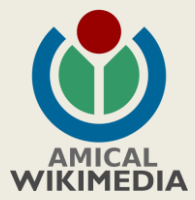

#### [w.wiki/3Tq3](https://w.wiki/3Tq3)

#Matemàtiques i polítiques (codi std.)

SELECT ?item ?itemLabel WHERE { ?item wdt:P31 wd:Q5. ?item wdt:P106 wd:Q170790, wd:Q82955. ?item wdt:P21 wd:Q6581072 . SERVICE wikibase:label { bd:serviceParam wikibase:language "[AUTO\_LANGUAGE],en". } }

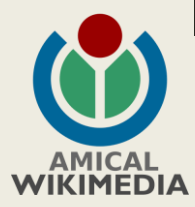

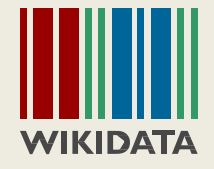

[w.wiki/3Tq6](https://w.wiki/3Tq6)

#Matemàtiques i polítiques (codi simplificat)

SELECT ?item ?itemLabel WHERE { ?item wdt:P31 wd:Q5; wdt:P106 wd:Q170790, wd:Q82955; wdt:P21 wd:Q6581072 . SERVICE wikibase:label { bd:serviceParam wikibase:language "[AUTO\_LANGUAGE],en". } }

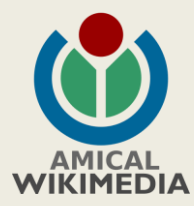

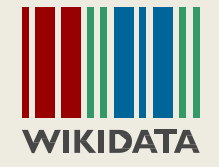

<https://w.wiki/Bv9>}

#Matemàtiques i polítiques (amb imatge)

SELECT ?item ?itemLabel ?image WHERE { ?item wdt:P31 wd:Q5; wdt:P106 wd:Q170790, wd:Q82955; wdt:P21 wd:Q6581072 . ?item wdt:P18 ?image. SERVICE wikibase:label { bd:serviceParam wikibase:language "[AUTO\_LANGUAGE],en". }

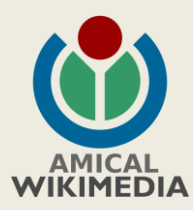

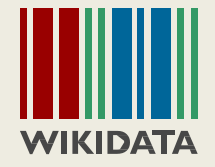

<https://w.wiki/BvC>

#Matemàtiques i polítiques (imatge opcional)

SELECT ?item ?itemLabel ?image WHERE { ?item wdt:P31 wd:Q5; wdt:P106 wd:Q170790, wd:Q82955; wdt:P21 wd:Q6581072 . OPTIONAL { ?item wdt:P18 ?image . } SERVICE wikibase:label { bd:serviceParam wikibase:language "[AUTO\_LANGUAGE],en". }

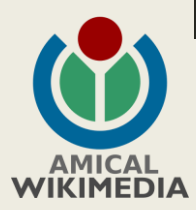

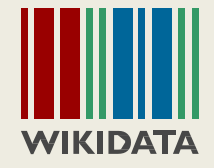

<https://w.wiki/BvE>

#Matemàtiques i polítiques (sense imatge)

SELECT ?item ?itemLabel WHERE { ?item wdt:P31 wd:Q5; wdt:P106 wd:Q170790, wd:Q82955; wdt:P21 wd:Q6581072 . FILTER NOT EXISTS { ?item wdt:P18 ?image . } SERVICE wikibase:label { bd:serviceParam wikibase:language "[AUTO\_LANGUAGE],en". }

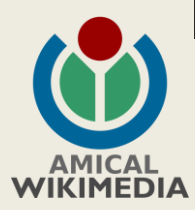

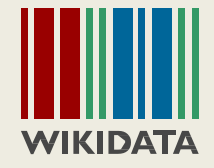

[w.wiki/3Ttp](https://w.wiki/3Ttp)

#Matemàtiques i polítiques (sense imatge: MINUS)

SELECT ?item ?itemLabel WHERE { ?item wdt:P31 wd:Q5; wdt:P106 wd:Q170790, wd:Q82955; wdt:P21 wd:Q6581072 . MINUS { ?item wdt:P18 ?image . } SERVICE wikibase:label { bd:serviceParam wikibase:language "[AUTO\_LANGUAGE],en". }

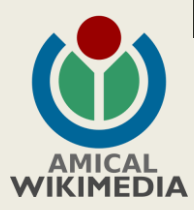

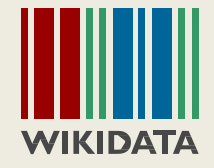

## Dubtes ?

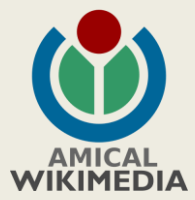

#### <https://w.wiki/BvH>

#Matemàtiques i polítiques imatge opcional #nascudes desprès de 1961 SELECT DISTINCT ?item ?itemLabel ?born ?image WHERE { ?item wdt:P31 wd:Q5; wdt:P106 wd:Q170790, wd:Q82955; wdt:P21 wd:Q6581072; wdt:P569 ?born . FILTER (?born >= "1961-01-01T00:00:00Z"^^xsd:dateTime) . OPTIONAL { ?item wdt:P18 ?image . } SERVICE wikibase:label { bd:serviceParam wikibase:language "[AUTO\_LANGUAGE],en". } }

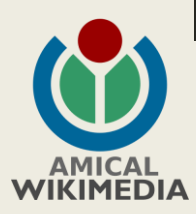

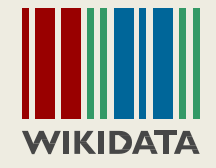

#### [w.wiki/3Ttq](https://w.wiki/3Ttq)

# Subclasses de matemàtic

SELECT DISTINCT ?item ?itemLabel WHERE { ?item wdt:P279\* wd:Q170790. SERVICE wikibase:label { bd:serviceParam wikibase:language "[AUTO\_LANGUAGE],en".

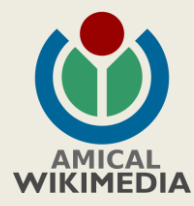

}

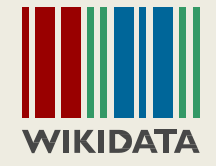

#### <https://w.wiki/BvL>

#Matemàtiques (ampli) imatge opcional #nascudes desprès de 1961 SELECT DISTINCT ?item ?itemLabel ?born ?image WHERE { ?item wdt:P31 wd:Q5; wdt:P106/wdt:P279\* wd:Q170790; wdt:P21 wd:Q6581072; wdt:P569 ?born . FILTER (?born >= "1961-01-01T00:00:00Z"^^xsd:dateTime) . OPTIONAL { ?item wdt:P18 ?image . } SERVICE wikibase:label { bd:serviceParam wikibase:language "[AUTO\_LANGUAGE],en". } }

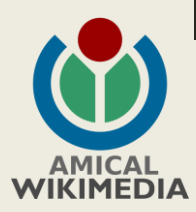

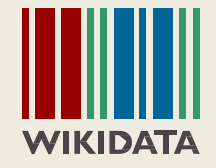

#### <https://w.wiki/BvM>

#Matemàtiques (ampli) imatge opcional #nascudes desprès de 1961 amb lloc de naixement SELECT DISTINCT ?item ?born ?birthplace ?image WHERE { ?item wdt:P31 wd:Q5; wdt:P106/wdt:P279\* wd:Q170790; wdt:P21 wd:Q6581072; wdt:P569 ?born ; wdt:P19 ?birthPlace . FILTER (?born >= "1961-01-01T00:00:00Z"^^xsd:dateTime) . OPTIONAL { ?item wdt:P18 ?image . } SERVICE wikibase:label { bd:serviceParam wikibase:language "[AUTO\_LANGUAGE],en". }

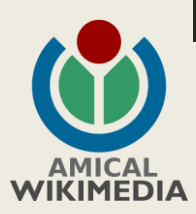

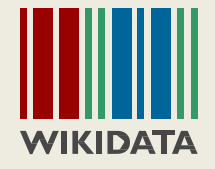

<https://w.wiki/BvN>

#Matemàtiques + imatge opcional, #nascudes desprès de 1961 amb lloc de naixement i coordenades SELECT DISTINCT ?item ?born ?image WHERE { ?item wdt:P31 wd:Q5; wdt:P106/wdt:P279\* wd:Q170790; wdt:P21 wd:Q6581072; wdt:P569 ?born ; wdt:P19 ?birthPlace . ?birthPlace wdt:P625 ?coordinate . FILTER (?born >= "1961-01-01T00:00:00Z"^^xsd:dateTime) . OPTIONAL { ?item wdt:P18 ?image . } SERVICE wikibase:label { bd:serviceParam wikibase:language "[AUTO\_LANGUAGE],en". }

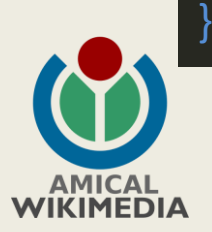

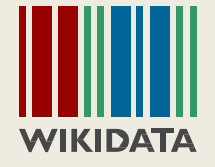

### Resum

#### (com a recordatori de capçalera)

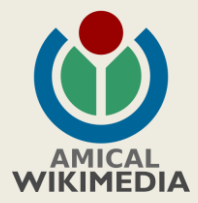

#### **WIKIDATA Query Service en síntesi** Escriure Assistent de consulta consulta **Triples:** Wikidata Que  $\Theta$  Help  $\sim$ **Examples**  $\bullet$  Tools -?subjecte ?predicat ?objecte. **ECT ?item WHERE {** 2 ?item wdt:P31 wd:huma **Prefixes importants** 3 SERVICE wikibase: e:language "| 53 8631)  $4.3$ variable niana artant item propietat 5 LTMTT 288 л. Exemples uman settlement (0486972  $\overline{\phantom{a}}$ wd: wdt: community of any size, Prem ctrl + espai which people live wd:Q7186 wdt:P101 ?item Ð Mbarara Airport (065282 després dels prefixes i comença a escriure per 命 Enllac curt de lo sapiens (015978631 Qualificador de obtenir suggeriments. Objecte de la cies of mammal la consulta Declaració ma (06788009) undefin

la declaració declaració ps: p: pq: p:P101 pg:P101 ps:P101

#### **Funcions importants**

- SELECT Ilista de variables a mostrar
- DISTINCT darrera de SELECT, treu files duplicades
- WHERE {....} conté els criteris de consulta
- #defaultview: format de presentació de resultats
- Dins del WHERE {....} OPTIONAL {....} - conté declaracions que es mostraran si existeixen
- MINUS {..., } elimina contingut basat en paràmetres
- FILTER (....) condicions per filtrar resultats

#### SERVICE wikibase:label { bd:serviceParam wikibase:language "[AUTO\_LANGUAGE], en".}

- servei per obtenir les etiquetes (label) de les variables obtingudes (ex SELECT ?itemLabel)
- Darrere del WHERE {....} LIMIT - indica el nombre màxim de files que volem
- ORDER BY indica l'ordenació dels resultats

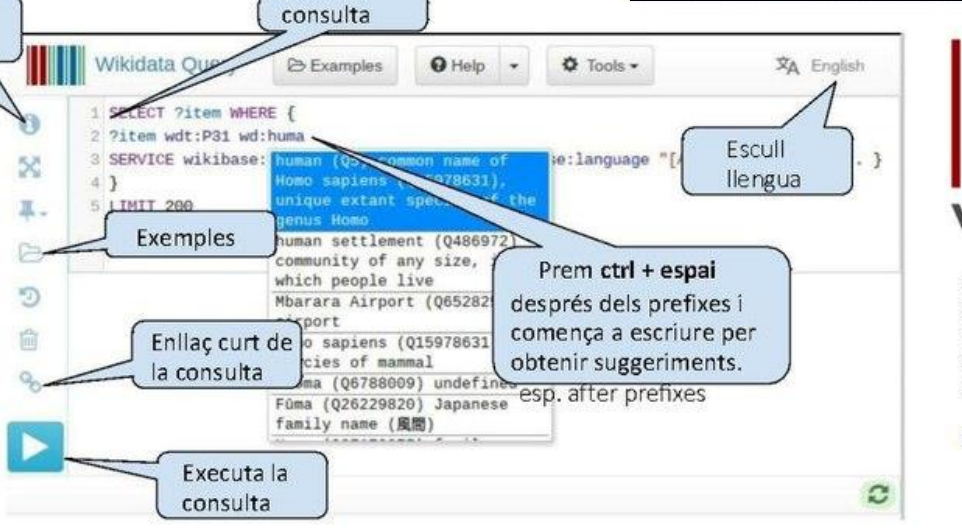

#### Símbols important

- . finalitzar triple
	- Ex: ?item wdt:P31 wd:O5.
- ;- enllaça diverses propietats a un subjecte. Ex.: ?item wdt:P31 wd:Q5; wdt:P106 wd:Q42973.
- /- uneix dues propietats Ex: ?item wdt:P31 wd:O5. ?item wdt:P106/wdt:P279 wd:Q42973.
- \* extèn recursivament la darrera propietat Ex.: ?item wdt:P31 wd:O5.
	- ?item wdt:P106/wdt:P279\* wd:Q42973.
- # comentaris no tractats pel sistema Ex.: ?item wdt:P31 wd:O5 . #selecciona persones

#### **Eines que fan servir SPARQL**

PetScan - eina per fer llistes basades en Wikidata i categories VP

**WDFIST** - eina per cercar imatges lliures per afegir a Wikidata

Histropedia - Eina per dibuixar línies de temps amb dades Wikidata

ListeriaBot - genera llistes automàtiques dins Viguipèdia alimentades des de Wikidata. Veure: Ajuda: Llistes automàtiques (a cawiki)

#### **Ajudes**

Wikidata: Request a query - fòrum per sol·licitar ajuda o la construcció d'una consulta

@Wikidatafacts - compte twitter d'un voluntari que ajuda a crear consultes

#### [SPARQL en UNA pàgina](https://commons.wikimedia.org/wiki/File:Wikidata_Query_Service_en_s%C3%ADntesi_1.0_cat.pdf)

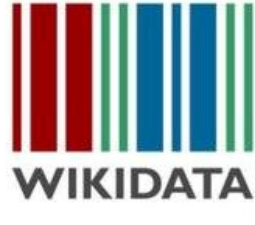

Versió 1.0 (Marc 2018) de "Wikidata Query Service in brief" de Alex Stinson (User:Astinson/ User:Sadads) sota Ilicència CC-BY-SA 4.0 astinson@wikimedia.org

Versió digital: bit.lv/wikidata-onepage

## Dubtes ?

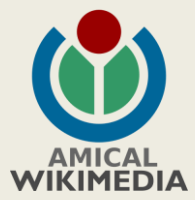

# Més informació

- [SPARQL en UNA pàgina](https://commons.wikimedia.org/wiki/File:Wikidata_Query_Service_en_s%C3%ADntesi_1.0_cat.pdf)
- · [Introducció senzilla a consultes WD](https://www.wikidata.org/wiki/Wikidata:SPARQL_query_service/A_gentle_introduction_to_the_Wikidata_Query_Service/ca)
- **Tutorial [SPARQL](https://www.wikidata.org/wiki/Wikidata:SPARQL_tutorial/ca)** Exemples de consultes SPARQL

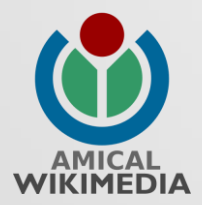

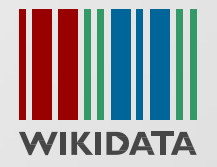

# Gràcies per ser-hi !

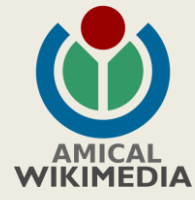

### Material

**# Matemàtiques i polítiques**

**SELECT \* WHERE {**

?item instància humà. ?item ocupacio matematic. ?item ocupacio politic. ?item sexe dona.

FILTER (?nascuda>="1961-01-01T00:00:00Z"^^xsd:date:time)

```
SERVICE wikibase:label { bd:serviceParam
wikibase: language "[AUTO LANGUAGE], en". }
```
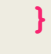

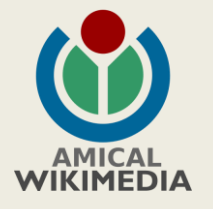